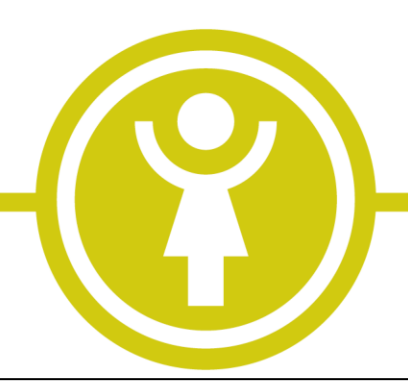

Patientenname: …………………………………………..

Unterschrift:

**Persönliches Passwort eintragen:**

## **Bevollmächtigung:**

Hiermit bevollmächtige ich bis auf Widerruf, dass folgender Person in meinem Namen Verordnungen, Rezepte oder Befunde ausgehändigt werden darf:

……………………………………………………………….

………………………………………………………………..

Die Einträge können jederzeit auf Wunsch geändert, ergänzt oder gelöscht werden.

## **Praxis für Gynäkologie & Geburtshilfe**

## **Dr. med. Tammo Kunst**

Facharzt für Frauenheilkunde & Geburtshilfe